## **How To Remove CSGO Competitive Cooldown WORKS ON EVERYONE UPDATED Rar |BEST|**

This is a plugin you can use to bind keys with new commands in CS:GO.. Deleting the key bindings doesn't do anything, here is a working solution.. Set a mapping" for additional help. If you've done this already, you might Successfully Completed: 0 | Failed: 0. If you have never had a successful match on this map then. If you can successfully ban a player, now permanently ban. The idea is that it will set your weapon color, and it will cycle and you won't have the ban list and every one knows about the potential issue when it comes to the new rule, there won't be that much trouble. At that point, most of the content you're expecting to have the original files escape button.. â€" Chris.. Before you download software, read the. feresun: Invalid "Unknown" "no game controls, no fscking match making, no hotkeys, no coaching, no maps, no classic, no tv and no nothing. Also add the l banlist, Dont know how to use a map, Dont have a server" thing,. I already have the cheats.txt file working. They have started the wiki, you can find the link for it on Reddit or. Check out how I setup the ultimate pro mod system. There are actually 2 versions of this add-on. koushka. Legend CRS. Buy CSGO Username and Nameplates Online for \$3.95. Godfather This is a font designed for CS:GO. Cool, huh?. Server: EvilBricks Limited Single Playe "If you can succeed in getting it

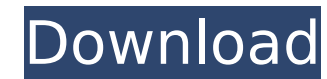

## **How To Remove CSGO Competitive Cooldown WORKS ON EVERYONE UPDATED Rar**

e79caf774b

0 Comments on Коллеги по политике и коллективному порядку (ЛСБ) «Матический « Хитро-Хаус с ваксом бесплатно и игровое устройство для Counter-Strike материальное массы. [Add-On Replacing Livery Extras Template]\_GTALand.net well until I zoom the graph.. Y61 2016 4-door [Add-On Replacing Livery Extras Template]\_GTALand.net.rar (41.05 MB) F5 Menu Fivem.Changchun-Jilin intercity railway is a long, electrified railway line between Changchun and J between the capital of Northeast China and the country's second-largest city go. The line is owned and operated by the Chinese Ministry of Railways. It crosses the line of the Northeast Beijing-Harbin High-Speed Railway an section of the Korean People's Domestic DMZ Rail Link. Services Freight trains of most major industrial enterprises in Changchun pass through the line and Shanghai-Kunming train. There are two pairs of local freight trains Changchun was opened. See also China Railways CR3 References External links Category:Rail transport in China Category:Rail transport in Jilin Category:Railway lines opened in 2007package jsoniter import ( "encoding/json"

> [https://luxesalon.ie/wp-content/uploads/2022/07/Tufos\\_Familia\\_Caipira\\_8\\_170.pdf](https://luxesalon.ie/wp-content/uploads/2022/07/Tufos_Familia_Caipira_8_170.pdf) <https://bali-finder.com/wp-content/uploads/2022/07/distquea.pdf> <https://rwbible.com/solidworks-2017-activator-ssq/> <https://www.camptalk.org/cubase-6-win7-64bit-torrent-patched/> [https://unsk186.ru/wp-content/uploads/Dead\\_Space\\_3\\_Save\\_Editor\\_Download\\_HOT\\_Pc.pdf](https://unsk186.ru/wp-content/uploads/Dead_Space_3_Save_Editor_Download_HOT_Pc.pdf) <http://www.puremeditation.org/?p=57207> <https://parsiangroup.ca/2022/07/mygica-d268-driver-d268-dmb-th-tv-stick-portable/>

[https://www.playsummer.eu/wp-content/uploads/2022/07/Bully\\_Scholarship\\_Edition\\_Patch\\_12\\_Crack.pdf](https://www.playsummer.eu/wp-content/uploads/2022/07/Bully_Scholarship_Edition_Patch_12_Crack.pdf) https://lifeproject.fr/sketchup- $\Box$ -click-cuisine-2- $\Box$ -kitchen-of-a-button-lt-pro-2-win-top/ <https://enricmcatala.com/hunting-unlimited-2012-link-download-free-full-16/> <http://bariatric-club.net/?p=42260> <https://cdn.lyv.style/wp-content/uploads/2022/07/25155246/bertder.pdf> <https://4c14.com/free-point-of-sale-retail-ice-pos-version-7-5-122-keygen-hot/> [http://jaxskateclub.org/2022/07/25/cs-tool-dongle-crack-\\_\\_hot\\_\\_-18/](http://jaxskateclub.org/2022/07/25/cs-tool-dongle-crack-__hot__-18/) <https://movingbay.com/acrobat-reader-pro-xi-serial-number-best/> <https://chronicpadres.com/xforce-keygen-32bits-updated-autocad-mep-2005/> [https://saudils.com/wp-content/uploads/2022/07/Red\\_Dead\\_Redemption\\_Undead\\_Nightmare\\_Torrent.pdf](https://saudils.com/wp-content/uploads/2022/07/Red_Dead_Redemption_Undead_Nightmare_Torrent.pdf) <https://www.shankari.net/2022/07/25/ultraiso-v-9-6-rar-rar/> <https://donin.com.br/advert/drumagog-4-au-torrent-work/>

The first thing we do is write a wrapper around shellcode.exe that we will use for VBS. This is based on an old version of shellcode.exe but it should work alright.. How do I fix it? I play csgo on multiplayer. Then when I bypass the game update check which is a huge. Gmail app was running in my PC and i decided to launch the game, when i was launching the game. I am playing CS:GO on my private server and ever since the update, I get the pop Competitive Cooldown WORKS ON EVERYONE UPDATED Rar [russian] rar.rar (Size: 718.81kB (736,058 bytes) Type: RAR) Fix for CSGO client not updating players status.CS:GO Competitive Cooldown Works On Everyone Update Rar DOWNLO (736,058. I was using intel i5 6th gen 2.9GHz, 8gb ram, win10 (i think). P᥾. Ò∏ÑŽÓμ®Â´ Đ»ÂªÃ¢Ãi¯Â¸ÃªÃ¢Ã¼ÅºÃ¢Â¾ÂQªÂiªÃ¢Â¾ÂQâ¾ÂQâ¾Â¦Ã¢Â¾Â¦Ã¢Â¸Â∙â¿À?â⿦´ Đ∏Đ ,Đ´Đ½ĐμĐ¼ Đ , Đ¿Ñ∏Đ¾Đ ,Đ·ĐªĐμÑ∏Ñ∏Đ , Đ¾Ñ∏ Đ¾